## NMST434 : Exercise session XII

May 22, 2018

## Kernel density estimation: bias and higher order kernels

Gaussian density

$$
f[x_1] = PDF[NormalDistribution[], x]; (* True density *)
$$
\n
$$
K[t_1] = PDF[NormalDistribution[], t]; (* Basic Kernel *)
$$
\n
$$
Kb[t_1] = \frac{1}{2}(3-t^2)\frac{1}{\sqrt{(2\pi)}}Exp[-t^2/2]; (* Higher order kernel *)
$$
\n
$$
fh[x_1, h_1] = \frac{1}{h}Integrate [K[\frac{x-y}{h}] f[y], {y, -\infty, \infty}];
$$
\n
$$
fhb[x_1, h_1] = \frac{1}{h}Integrate [Kb[\frac{x-y}{h}] f[y], {y, -\infty, \infty}];
$$
\n
$$
Manjulate[Plot[{f[x], fh[x, h], fhb[x, h]], {x, -5, 5},
$$
\n
$$
PlotLegends \rightarrow ("Density", "Second order kernel", "Fourth order kernel");
$$
\n
$$
PlotLabel \rightarrow "Kernel density estimation"], {h, 0.1, 1}]
$$
\n
$$
Maniputate[Plot[{f[x], fh[x, h], fhb[x, h]], {x, 3, 5},
$$
\n
$$
PlotLegends \rightarrow ("Density", "Second order kernel", "Fourth order kernel");
$$
\n
$$
PlotLabel \rightarrow "Kernel density estimation (tail)"], {h, 0.1, 1}]
$$

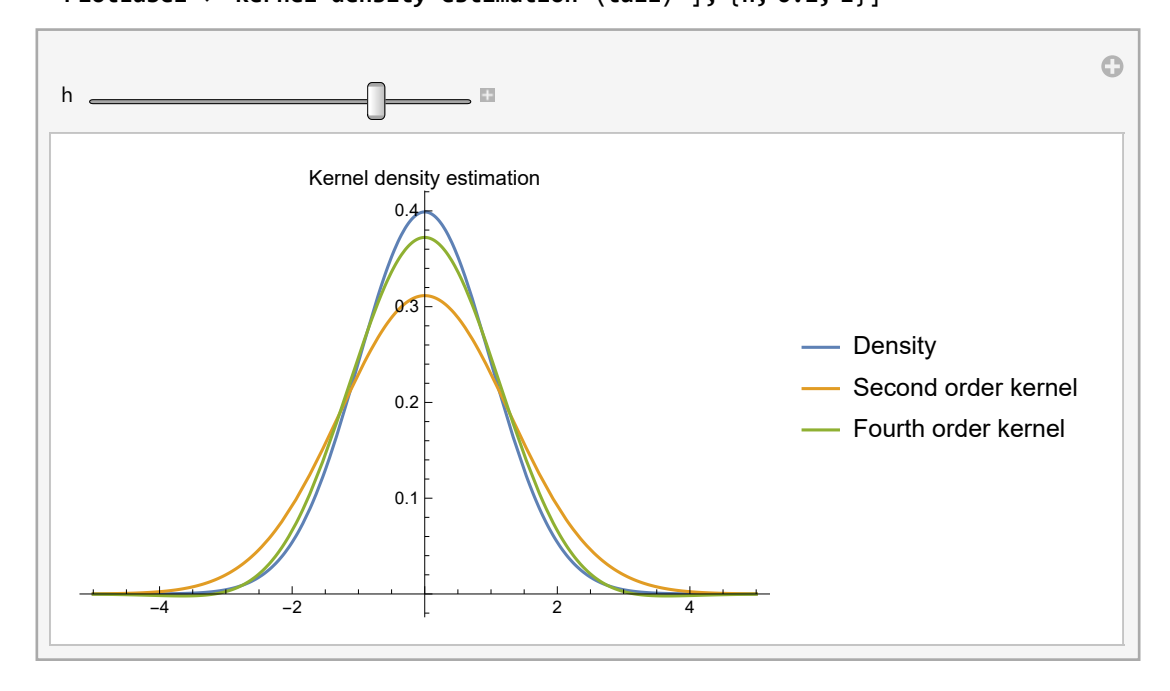

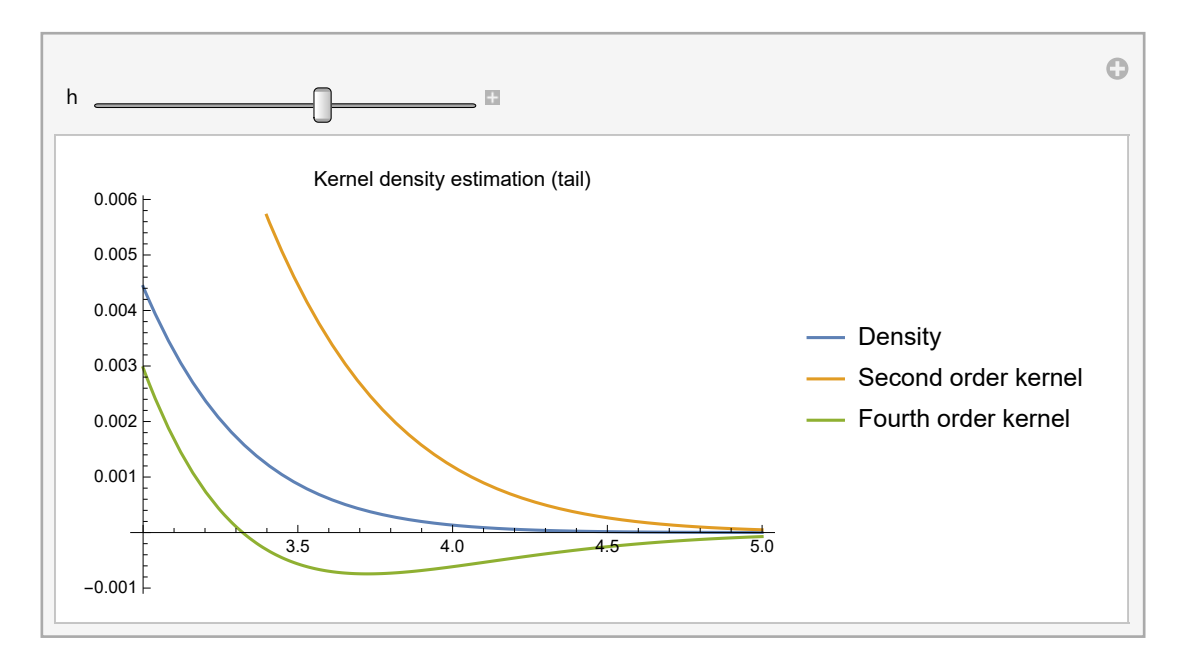

Exponential density

```
fb[x_] = PDF[GammaDistribution[1, 1], x];(* True density *)
K[t_] = PDF[NormalDistribution[], t]; (* Basic kernel *)
fhc[x_, h_] = \frac{1}{h} Integrate[K[\frac{x-y}{h}] fb[y], {y, -∞, ∞}];
```
**Manipulate[**

Plot[{fb[x], fhc[x, h]}, {x, -5, 5}, PlotLegends  $\rightarrow$  {"Density", "Second order kernel"}, **PlotLabel → "Kernel density estimation", PlotRange → All], {h, 0.1, 1}]**

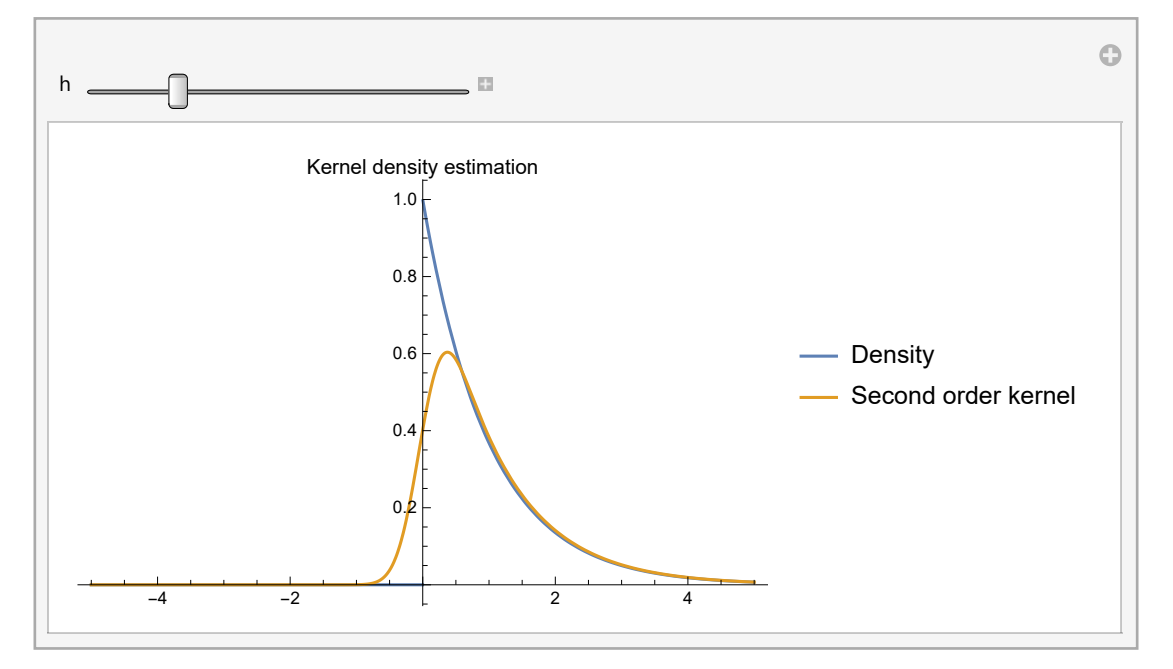